Pensieve header: Calculations appearing in the WKO4 paper.

**SetDirectory["C:\\drorbn\\AcademicPensieve\\Projects\\WKO4"];**

### Section | - Introduction

Initialization **<< FreeLie.m; << AwCalculus.m; \$SeriesShowDegree = 4;** Initialization FreeLie` implements / extends  $\{*, +, **, %SeriesShowDegree, \langle \rangle, |, \equiv, ad, Ad, adSeries, AllCyclicWords, AllLyndonWords,$ AllWords, Arbitrator, ASeries, AW, b, BCH, BooleanSequence, BracketForm, BS, CC, Crop, cw, CW, CWS, CWSeries, D, Deg, DegreeScale, DerivationSeries, div, DK, DKS, DKSeries, EulerE, Exp, Inverse, j, J, JA, LieDerivation, LieMorphism, LieSeries, LS, LW, LyndonFactorization, Morphism, New, RandomCWSeries, Randomizer, RandomLieSeries, RC, SeriesSolve, Support, t, tb, TopBracketForm, tr, UndeterminedCoefficients, αMap, Γ, ι, Λ, σ, ħ,  $\neg$ ,  $\neg$ }. Initialization FreeLie` is in the public domain. Dror Bar-Natan is committed to support it within reason until July 15, 2022. This is version 150814. Initialization AwCalculus` implements / extends  $\{*, **, \equiv, dA, dc, deg, dm, dS, dA, d\eta, d\sigma, EL, Es, hA, hm,$ 

```
hS, hΔ, hη, hσ, RandomElSeries, RandomEsSeries, tA, tha, tm, tS, tΔ, tη, tσ, Γ, Λ}.
```
Initialization

AwCalculus` is in the public domain. Dror Bar-Natan is committed

to support it within reason until July 15, 2022. This is version 150909.

# Section 2.2 - Some Preliminaries on Lie Algebras and Cyclic **Words**

alphabetagamma

**x = LW@"x"; y = LW@"y";**

#### $\{\alpha, \beta, \gamma\}$  = LS /@  $\{x + b[x, y], y - b[x, b[x, y]], x + y - 2b[x, y]\}$

 $\left\{ \text{LS} \left[ \overline{\textbf{x}} \text{, } \overline{\textbf{x}} \overline{\textbf{y}} \text{, 0, 0, \ldots} \right], \ \text{LS} \left[ \overline{\textbf{y}} \text{, 0, - } \overline{\textbf{x}} \overline{\textbf{x}} \overline{\textbf{y}} \text{, 0, \ldots} \right], \ \text{LS} \left[ \overline{\textbf{x}} \text{ + } \overline{\textbf{y}} \text{, - } 2 \, \overline{\textbf{x}} \overline{\textbf{y}} \text{, 0, 0, \ldots} \right] \right\}$ 

**BracketExample** 

alphabetagamma

 $\{b[\alpha, \beta], b[\alpha, b[\beta, \gamma]] + b[\beta, b[\gamma, \alpha]] + b[\gamma, b[\alpha, \beta]]\}$ 

BracketExample

 $\{\text{LS}[0, \overline{xy}, \overline{xyy}, -x\overline{xxy}, \ldots], \text{LS}[0, 0, 0, 0, \ldots]\}$ 

```
bch
                 bch = BCH[x, y]
bch
                  LS \left[\overline{x} + \overline{y}, \frac{\overline{x}\,\overline{y}}{2}, \frac{1}{12}\right]x x y + 1
                                                                                   12
                                                                                           \overline{{\tt x}\overline{{\tt y}}\,{\tt y}}, \overset{1}{-}24
                                                                                                                    x \overline{\overline{xyy}}, ...
bch16
                 Timing@Length@bch@16, bch@16〚1090 ;; 1092〛
bch16
                  \{39.5313, \{2181, -\frac{17 \times \sqrt{\sqrt{xy} \times \sqrt{xy}}}{2 \times \sqrt{\sqrt{xy}} \times \sqrt{\sqrt{xy} \times \sqrt{yy}}} \}\frac{1}{179625600} +\frac{\overbrace{\overbrace{\text{389 x x x x y x y}}\overbrace{\text{xy x y}}\overbrace{\text{xx y}}\overbrace{\text{xx y}}\overbrace{\text{xx y}}\overbrace{\text{xx y}}}{1\,320\,883\,200} + \frac{53\,x\,\overbrace{\text{xx y}}\overbrace{\text{xy}}\overbrace{\text{xy}}\overbrace{\text{xx y}}\overbrace{\text{xy}}\overbrace{\text{xy y}}}{1\,089\,728\,640})\}\big\}omegas
                 \{\omega_1, \omega_2\} = CWS /@ \{\text{cw}[x] - 3\text{cw}[y, x, x], \text{cw}[y] + \text{cw}[y, y]\}omegas
                  \{CWS[\overline{x}, 0, -3\overline{xxy}, 0, \ldots], CWS[\overline{y}, \overline{yy}, 0, 0, \ldots]\}DegreeScale
                 DegreeScale[h] /@ {ω1, ω2}
DegreeScale
                  \{\text{CWS}\big[\text{h}\,\overline{\text{x}}, 0, -3 h<sup>3</sup> \overline{\text{xxy}}, 0, ...,, \text{CWS}\big[\text{h}\,\overline{\text{y}}, h<sup>2</sup> \overline{\text{yy}}, 0, 0, ...
TangentialDerivative
                 \{\lambda = \langle \mathbf{x} \rightarrow \alpha, \mathbf{y} \rightarrow \beta \rangle, \mathbf{\gamma} // D_{\lambda}\}TangentialDerivative
                  \{\langle \overline{x} \rightarrow \text{LS}[\overline{x}, \overline{x}\overline{y}, 0, 0, \ldots], \overline{y} \rightarrow \text{LS}[\overline{y}, 0, -\overline{x}\overline{x}\overline{y}, 0, \ldots] \rangle, LS[0, 0, \overline{x}\overline{x}\overline{y}, -\overline{x}\overline{x}\overline{y}\overline{y}, \ldots] \}tb
                 \lambda1 = \lambda; \lambda2 = \langlex \rightarrow \beta, y \rightarrow \gamma); tb[\lambda1, \lambda2]
tb
                  \langle \overline{x} \rightarrow LS \big[ 0, 0, \overline{x \overline{x} y}, -\overline{x \overline{x} y} y, \dots \big], \overline{y} \rightarrow LS \big[ 0, 0, \overline{x \overline{x} y}, -\overline{x \overline{x} y} y, \dots \big] \rangletb2
                 Ihs = D_{\text{tb}[\lambda 1, \lambda 2]} [\omega_1]; rhs = b [D_{\lambda 1}, D_{\lambda 2}] [\omega_1];
                 {lhs@{8}, (lhs ≡ rhs)@{8}}
tb2
                  {CWS[0, 0, 0, 0, 0, 0, 0, 18 xxxxyxyy - 18 xxxxyyxy - 36 xxxyxxyy + 36 xxxyyxxy, ...],
                    BS[9 True, ...]
```
TestingGammaODE

$$
\mathbf{u}_s = \partial_t \Gamma_t[\lambda]; \quad \mathbf{r} \in \mathbb{R} \text{ and } \mathcal{M} \text{ adSeries}\left[\frac{\mathbf{ad}}{\mathbf{e}^{\mathbf{ad}} - 1}, \quad \Gamma_t[\lambda]\right];
$$
\n
$$
\{\Gamma_0[\lambda], \quad \mathbf{u}_s, \quad (\mathbf{u}_s \equiv \mathbf{r} \mathbf{h}_s) \otimes \{\mathbf{6}\}\}
$$
\n
$$
\{\langle \overline{x} \rangle \to \mathbf{L}S[0, 0, 0, 0, \dots], \quad \overline{y} \to \mathbf{L}S[0, 0, 0, 0, \dots] \rangle,
$$
\n
$$
\left\langle \overline{x} \to \mathbf{L}S[\overline{x}, \overline{x}\overline{y}, -t\overline{x}\overline{x}\overline{y}, \frac{1}{4} + t^2\overline{x}\overline{x}\overline{y}\overline{y} - t\overline{x}\overline{x}\overline{y}\overline{y}, \dots], \quad \overline{y} \to \mathbf{L}S[\overline{y}, 0, -\overline{x}\overline{x}\overline{y}, -t\overline{x}\overline{x}\overline{y}\overline{y}, \dots] \right\}, \quad \mathbf{B}S[7 \text{ True}, \dots] \}
$$

TestingGamma

$$
\{ \gamma / / e^{-t D_{\lambda}}, \gamma / / C C [\Gamma_t[\lambda]] \}
$$

TestingGamma

$$
\left\{\text{LS}\left[\overline{x}+\overline{y},-2\overline{x}\overline{y},-t\overline{x}\overline{x}\overline{y},t\overline{x}\overline{x}\overline{y}\overline{y},\ldots\right],\text{LS}\left[\overline{x}+\overline{y},-2\overline{x}\overline{y},-t\overline{x}\overline{x}\overline{y},t\overline{x}\overline{x}\overline{y}\overline{y},\ldots\right]\right\}
$$

TestingLambdaODE

$$
\text{Ins} = \partial_t \Lambda_t[\lambda]; \text{rhs} = \lambda \text{ // } e^{D_{\Lambda_t[\lambda]}} \text{ // adSeries} \Big[ \frac{ad}{e^{ad} - 1}, \Lambda_t[\lambda], \text{ tb} \Big];
$$

### **{Λ0[λ], lhs, (lhs ≡ rhs)@{6}}**

TestingLambdaODE

$$
\left\{ \langle \overline{x} \rightarrow LS[0, 0, 0, 0, \ldots], \overline{y} \rightarrow LS[0, 0, 0, 0, \ldots] \rangle, \right\}
$$
\n
$$
\left\langle \overline{x} \rightarrow LS[\overline{x}, \overline{x}\overline{y}, t \overline{x}\overline{x}\overline{y}, \frac{1}{2} t^2 \overline{x} \overline{x}\overline{x}\overline{y} + t \overline{x} \overline{x}\overline{y}\overline{y}, \ldots], \right\rangle
$$
\n
$$
\overline{y} \rightarrow LS[\overline{y}, 0, -\overline{x}\overline{x}\overline{y}, t \overline{x}\overline{x}\overline{y}\overline{y}, \ldots] \right\rangle, BS[7 True, \ldots] \}
$$

TestingLambda

$$
\begin{aligned}\n\left\{\n\begin{array}{c}\n\mathbf{\hat{y}} \quad \mathbf{\hat{y}} \quad \mathbf{CC} \left[\mathbf{t} \lambda\right], \quad \mathbf{\hat{y}} \quad \mathbf{\hat{y}} \quad \mathbf{\hat{y}} \quad \mathbf{C} \mathbf{C} \mathbf{D}_{\text{At}} & \text{[1]}\n\end{array}\right\} \\
\text{TestingLambda} \\
\left\{\n\begin{array}{c}\n\mathbf{\hat{L}} S \left[ \mathbf{\overline{x}} + \mathbf{\overline{y}}', -2 \mathbf{\overline{x}} \mathbf{\overline{y}}', -\mathbf{t} \mathbf{\overline{x}} \mathbf{\overline{x}} \mathbf{\overline{y}}', -\frac{1}{2} \mathbf{t}^2 \mathbf{\overline{x}} \mathbf{\overline{x}} \mathbf{\overline{x}} \mathbf{\overline{y}}' + \mathbf{t} \mathbf{\overline{x}} \mathbf{\overline{x}} \mathbf{\overline{y}} \mathbf{\overline{y}}', \dots\right], \\
\mathbf{L} S \left[ \mathbf{\overline{x}} + \mathbf{\overline{y}}', -2 \mathbf{\overline{x}} \mathbf{\overline{y}}', -\mathbf{t} \mathbf{\overline{x}} \mathbf{\overline{x}} \mathbf{\overline{y}}', -\frac{1}{2} \mathbf{t}^2 \mathbf{\overline{x}} \mathbf{\overline{x}} \mathbf{\overline{x}} \mathbf{\overline{y}}' + \mathbf{t} \mathbf{\overline{x}} \mathbf{\overline{x}} \mathbf{\overline{y}}', \dots\right]\n\end{array}\n\end{aligned}
$$

Unclassified aside: an alternative formulation of Λ (on March 1, 2015, this took 61 Seconds to degree 8):

$$
\lambda 3 = \langle x \rightarrow \texttt{RandomLieSeries}[\{x, y\} ], \ y \rightarrow \texttt{RandomLieSeries}[\{x, y\} ] \rangle;
$$

$$
\left\{ \text{Ins} = \lambda 3 \text{ // EulerE // adSeries} \left[ \frac{e^{ad} - 1}{ad}, \lambda 3 \right] \text{ // RC} \left[ -\lambda 3 \right] \right\}
$$

2

rhs =  $\Lambda$ [ $\lambda$ 3] // EulerE // adSeries $\left[\frac{e^{ad}-1}{ad}, \Lambda[\lambda 3], tb\right]$ ; (lhs = rhs)@{7}} // Timing

$$
\left\{ \left( \overline{x} \rightarrow LS \left[ -2 \overline{x} - 2 \overline{y}, 6 \overline{x} \overline{y}, -\frac{17}{2} \overline{x} \overline{x} \overline{y} - \frac{23}{2} \overline{x} \overline{y} \overline{y}, \frac{23}{6} \overline{x} \overline{x} \overline{x} \overline{y} + \frac{89}{2} \overline{x} \overline{x} \overline{y} \overline{y} + \frac{73}{6} \overline{x} \overline{y} \overline{y} \overline{y}, \dots \right],
$$
  
\n
$$
\overline{y} \rightarrow LS \left[ -2 \overline{y}, -2 \overline{x} \overline{y}, \frac{9}{2} \overline{x} \overline{x} \overline{y} + 2 \overline{x} \overline{y} \overline{y}, -\frac{47}{6} \overline{x} \overline{x} \overline{x} \overline{y} - 3 \overline{x} \overline{x} \overline{y} \overline{y} + \frac{5}{6} \overline{x} \overline{y} \overline{y} \overline{y}, \dots \right],
$$
 BS [8 True, ...]

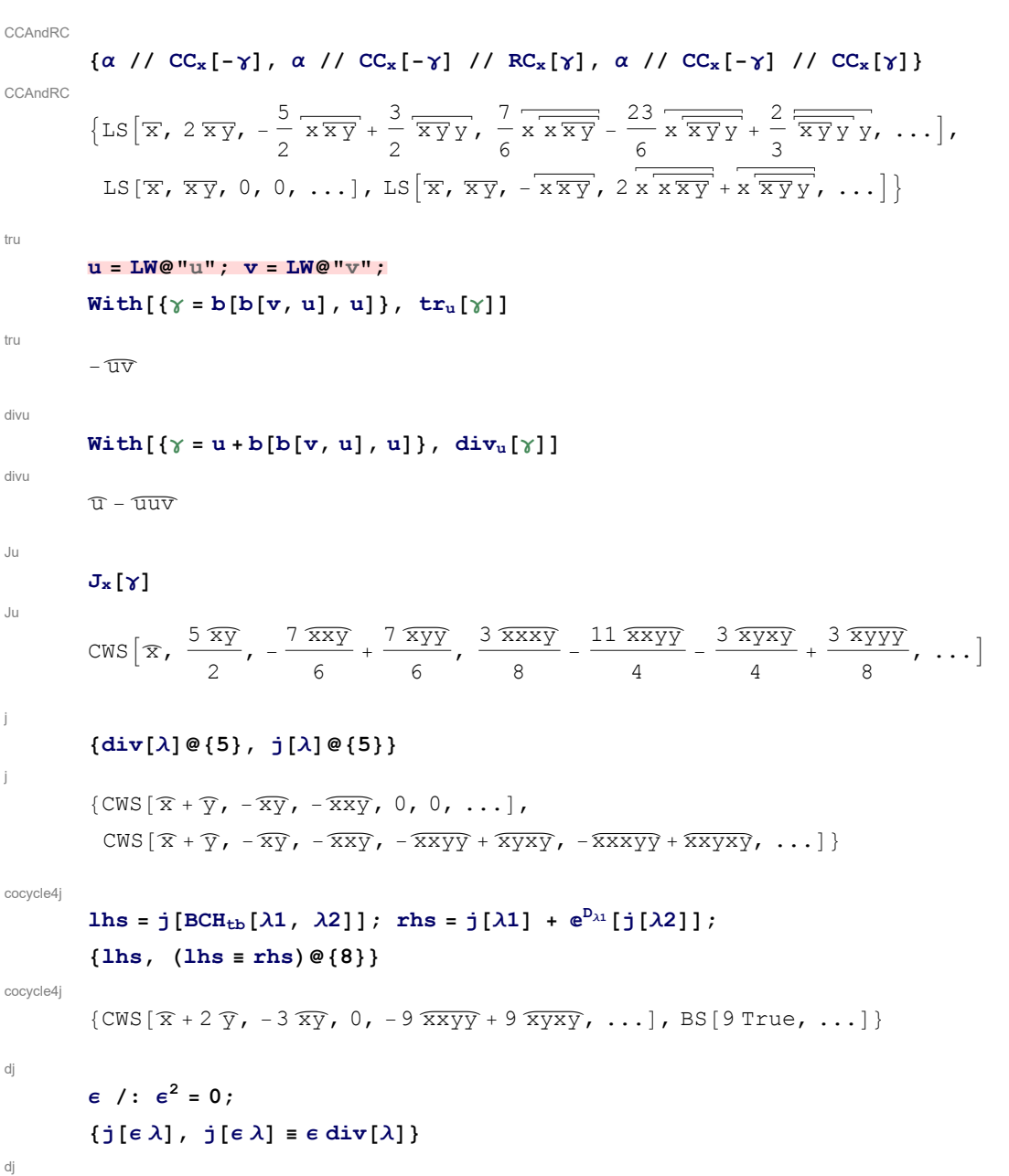

 $\{CWS \mid \in \mathcal{R} + \in \mathcal{V}, -\in \overline{xy}, -\in \overline{xxy}, 0, \ldots\}, BS[5 \text{ True}, \ldots]\}$ 

# Section 2.3 - The [AT]-inspired presentation El of  $A^w_{\phantom{w} \textrm{exp}}$

```
ElSetup
```

```
x = LW@"x"; y = LW@"y";
\mathcal{L}_{a} = \mathbb{E} \left[ \left( x \rightarrow \text{LS}[x + b[x, y]], y \rightarrow \text{LS}[y - b[x, b[x, y]]] \right), \text{CWS}[\text{cw}[x] - 3 \text{cw}[x, y, x]] \right],\zeta_b = \mathbb{E}1(\langle x \rightarrow \text{LS}[y - b[x, y]]\rangle, y \rightarrow \text{LS}[x + y + b[y, b[x, y]]]), CWS[\text{cw}[y] - 2 \text{cw}[x, y]]],
 \zeta_c = \mathbb{E}1[(x \rightarrow \text{LS}[x - b[b[x, y], b[x, y]]]], y \rightarrow \text{LS}[y + 3b[x, b[x, y]]]),CWS[cw[x] - 2 cw[x, y] + cw[x, y, x]]]}
```
ElSetup

$$
\{\text{EI}\left[\langle \overline{x} \rightarrow \text{LS}\left[\overline{x}, \overline{x}\overline{y}, 0, 0, \ldots\right], \overline{y} \rightarrow \text{LS}\left[\overline{y}, 0, -\overline{x}\overline{x}\overline{y}, 0, \ldots\right]\right],
$$
  
\n
$$
\text{CWS}[\overline{x}, 0, -3\overline{x}\overline{x}\overline{y}, 0, \ldots]],
$$
  
\n
$$
\text{EI}\left[\langle \overline{x} \rightarrow \text{LS}\left[\overline{y}, -\overline{x}\overline{y}, 0, 0, \ldots\right], \overline{y} \rightarrow \text{LS}\left[\overline{x} + \overline{y}, 0, -\overline{x}\overline{y}\overline{y}, 0, \ldots\right]\right],
$$
  
\n
$$
\text{CWS}[\overline{y}, -2\overline{x}\overline{y}, 0, 0, \ldots], \overline{y} \rightarrow \text{LS}\left[\overline{y}, 0, 3\overline{x}\overline{y}, 0, \ldots\right], \text{CWS}[\overline{x}, -2\overline{x}\overline{y}, \overline{x}\overline{x}\overline{y}, 0, \ldots]\right]
$$

ElAssociativity

```
lhs = \zeta_a ** (\zeta_b ** \zeta_c); rhs = (\zeta_a ** \zeta_b) ** \zeta_c;
```
**{lhs@{3}, (lhs ≡ rhs)@{8}}**

ElAssociativity

$$
\left\{\text{EI}\left[\left\{\overline{x} \rightarrow \text{LS}\left[2\ \overline{x} + \overline{y}, 0, \frac{1}{2}\overline{x}\overline{x}\overline{y}, \ldots\right], \overline{y} \rightarrow \text{LS}\left[\overline{x} + 3\ \overline{y}, 0, \frac{5}{2}\overline{x}\overline{x}\overline{y} - \overline{x}\overline{y}y, \ldots\right]\right\},\right\}
$$
  

$$
\text{CWS}\left[2\ \overline{x} + \overline{y}, -4\ \overline{x}\overline{y}, -2\ \overline{x}\overline{x}\overline{y}, \ldots\right], \text{BS}\left[9\ \text{True}, \ldots\right]\right\}
$$

detaExample

$$
\{\zeta_a / / d\eta^x, \zeta_a / / d\eta^y\}
$$

detaExample

 ${E1[(\nabla + \text{LS}[\nabla, 0, 0, 0, ...,], \text{CWS}[0, 0, 0, 0, ...,]],$  $Ell[\langle \overline{x} \rightarrow LS[\overline{x}, 0, 0, 0, \ldots] \rangle$ , CWS $[\overline{x}, 0, 0, 0, \ldots]]$ 

dA1

### **{ζ<sup>d</sup> = El[λ, CWS[0]], ζ<sup>d</sup> // dA}**

dA1

```
\{\texttt{El}[\langle \overline{x} \rightarrow \texttt{LS}[\overline{x}, \overline{x}\overline{y}, 0, 0, \ldots], \overline{y} \rightarrow \texttt{LS}[\overline{y}, 0, -\overline{x}\overline{x}\overline{y}, 0, \ldots]), \texttt{CWS}[0, 0, 0, 0, \ldots],\}\mathbb{E} \left[ \left\langle \overline{x} \rightarrow \mathbb{L} \mathbb{S}[-\overline{x}, -\overline{x}\overline{y}, 0, 0, \ldots], \overline{y} \rightarrow \mathbb{L} \mathbb{S}[-\overline{y}, 0, \overline{x}\overline{x}\overline{y}, 0, \ldots] \right\rangle \right]
```

```
CWS[-\overline{x}-\overline{y}, \overline{xy}, \overline{xxy}, \overline{xxy}-\overline{xyxy}, \ldots]
```
dA2

dA2

```
(ζd ≡ (ζd // dA // dA))@{8}
```
 $BS[9 True, ...]$ 

dA3

```
\ln 2 lhs = (\zeta_a * \zeta_b) // dA; \ln 2 = (\zeta_b) / (dA) * (\zeta_a) / (dA);
{lhs@{3}, (lhs ≡ rhs)@{8}}
```
dA3

$$
\left\{ \mathbb{E} \left[ \left\langle \overline{x} \rightarrow \mathbb{L} S \left[ -\overline{x} - \overline{y}, 0, -\frac{1}{2} \overline{x} \overline{x} \overline{y}, \ldots \right], \overline{y} \rightarrow \mathbb{L} S \left[ -\overline{x} - 2 \overline{y}, 0, \frac{1}{2} \overline{x} \overline{x} \overline{y} + \overline{x} \overline{y} y, \ldots \right] \right\},
$$
  
\n
$$
\text{CWS} \left[ -\overline{y}, -2 \overline{x} \overline{y}, -2 \overline{x} \overline{x} \overline{y} - \overline{x} \overline{y} \overline{y}, \ldots \right], \text{BS} \left[ 9 \text{ True}, \ldots \right] \right\}
$$

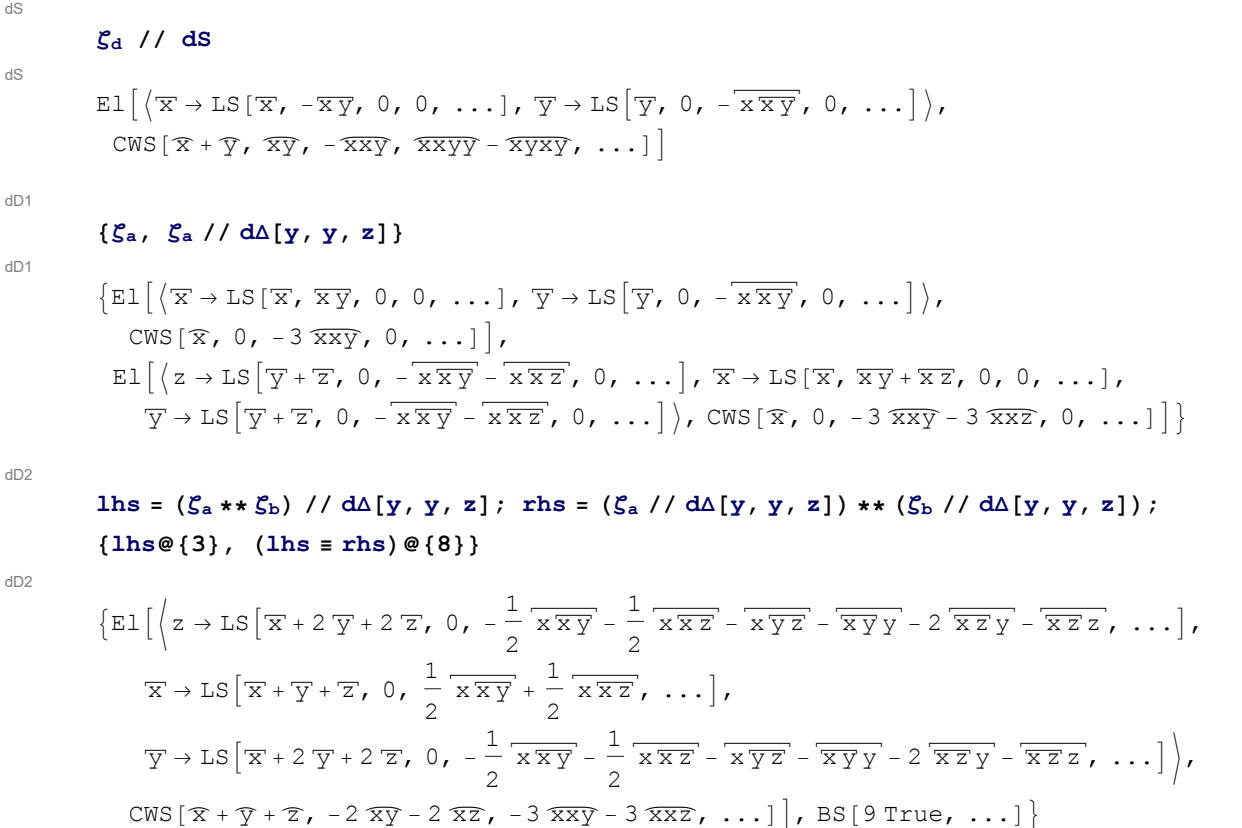

```
Section 2.4 - The factored presentation \mathsf{E} \mathsf{f} \mathsf{G} \mathsf{f} \mathsf{A}^\mathsf{w}_{\textsf{exp}} and its
```
## stronger precursor Es

```
EsSetup1
                      \xi_a = \mathbb{E} s \left[ \left\langle 1 \rightarrow \text{LS} \left[ u + b \left[ u \, , \, v \right] \right] \right., \ 2 \rightarrow \text{LS} \left[ v - b \left[ u \, , \, b \left[ u \, , \, v \right] \right] \right] \right., \ 3 \rightarrow \text{LS} \left[ u - b \left[ b \left[ u \, , \, v \right] \right], b \left[ u \, , \, v \right] \right] \right] \right\rangle,CWS[cw[u] - 3 cw[u, v, u]]]
EsSetup1
                        \texttt{Es}\big[\big\langle 1\to\texttt{LS}[\overline{\mathrm{u}},\,\overline{\mathrm{u}\,\mathrm{v}},\,0,\,0,\,\ldots\big], 2\to\texttt{LS}\big[\overline{\mathrm{v}},\,0,\,-\overline{\mathrm{u}\,\overline{\mathrm{u}\,\mathrm{v}}}, 0,\,\ldots\big], 3\to\texttt{LS}[\overline{\mathrm{u}},\,0,\,0,\,0,\,\ldots]\big\rangle,
```

```
CWS[\overline{\mathfrak{m}}, 0, -3\overline{\mathfrak{u}\mathfrak{w}}, 0, \dots]
```
**ξ<sup>b</sup> = RandomEsSeries[0, {1, 2, 3, 4}]; ξ<sup>b</sup> @{2}** EsSetup2 Es[ $\left(1 \rightarrow LS \left[-\overline{1} - 2\overline{2} + 2\overline{3} - 2\overline{4} \right], 2\overline{12} + \frac{\overline{13}}{2} + \overline{14} - \frac{\overline{23}}{2}\right)$ 2 → LS  $\left[2\overline{1} - \overline{2} - 2\overline{3} + \overline{4}$ ,  $2\overline{12} + \frac{3\overline{13}}{2} - 2\overline{14} - \overline{23} - \overline{24} - \frac{\overline{34}}{2}\right]$  $3 \rightarrow LS$   $\left[-T + \overline{2} + 2\overline{4}$ ,  $-2\overline{12} + 2\overline{13} - \overline{14} - \frac{3\overline{23}}{2} + 2\overline{24} - 2\overline{34}$ , ... },  $4 \rightarrow LS[-2\overline{1} + 2\overline{2} + 2\overline{3} + \overline{4}$ ,  $-\frac{\overline{12}}{2} + \frac{3\overline{13}}{2} - 2\overline{24} + \overline{34}$ , ...]  $],$  $CWS [3 - 4, \frac{3 \overline{11}}{2} + \frac{3 \overline{12}}{2} - 2 \overline{13} + \overline{14} + \overline{22} + 2 \overline{23} - \frac{\overline{24}}{2} - 2 \overline{33} - \overline{34} + \overline{44}, \dots]$ **lhs = ξ<sup>a</sup> // hm[1, 2, 4] // tha[u, 4]; rhs = ξ<sup>a</sup> // tha[u, 1] // tha[u, 2] // hm[1, 2, 4]; {lhs, (lhs ≡ rhs)@{8}}**

haction

haction

EsSetup2

$$
\left\{\mathbb{E}\mathbb{S}\left[\left\langle 3 \to \mathbb{L}\mathbb{S}\left[\overline{\mathbf{u}}, -\overline{\mathbf{u}\mathbf{v}}, -\overline{\mathbf{u}\overline{\mathbf{u}\mathbf{v}}} + \frac{1}{2} \overline{\overline{\mathbf{u}\mathbf{v}}\mathbf{v}}, \frac{3}{2} \overline{\mathbf{u}\overline{\mathbf{u}\overline{\mathbf{v}}}} + \overline{\mathbf{u}\overline{\overline{\mathbf{u}\mathbf{v}}}} - \frac{1}{6} \overline{\overline{\mathbf{u}\mathbf{v}}\mathbf{v}}\mathbf{v}, \dots \right],\right. \\
4 \to \mathbb{L}\mathbb{S}\left[\overline{\mathbf{u}} + \overline{\mathbf{v}}, \frac{\overline{\mathbf{u}\mathbf{v}}}{2}, -\frac{23}{12} \overline{\mathbf{u}\overline{\mathbf{u}\mathbf{v}}} - \frac{5}{12} \overline{\overline{\mathbf{u}\mathbf{v}}\mathbf{v}}, \overline{\mathbf{u}\overline{\mathbf{u}\overline{\mathbf{v}}}} + \frac{13}{24} \overline{\mathbf{u}\overline{\mathbf{u}\mathbf{v}}}\mathbf{v} + \frac{1}{12} \overline{\overline{\mathbf{u}\mathbf{v}}\mathbf{v}}\mathbf{v}, \dots \right]\right\}, \\
\text{CWS}\left[2 \overline{\mathbf{u}}, -\overline{\mathbf{u}\mathbf{v}}, -\frac{3 \overline{\mathbf{u}\mathbf{u}\mathbf{v}}}{2}, -\frac{\overline{\mathbf{u}\mathbf{u}\mathbf{v}}}{6} + \overline{\mathbf{u}\mathbf{u}\mathbf{v}\mathbf{v}} - \overline{\mathbf{u}\mathbf{v}\mathbf{u}\mathbf{v}}, \dots \right], B\mathbb{S}\left[9 \text{ True}, \dots \right]\right\}
$$

 $\frac{12}{2}$  -

 $\frac{24}{2}$  + 2  $\overline{34}$ , ...],

 $\frac{1}{2}$ , ...,  $\frac{1}{2}$ 

metaassoo

lhs =  $\xi_b$  // dm [1, 2, 1] // dm [1, 3, 1]; rhs =  $\xi_b$  // dm [2, 3, 2] // dm [1, 2, 1]; **{lhs@{3}, (lhs ≡ rhs)@{5}}**

metaassoc

$$
\{Es \left[ \left\{ 1 \rightarrow LS \left[ -2 \overline{1} + \overline{4}, -\frac{3 \overline{14}}{2}, 20 \overline{114} - \frac{19}{3} \overline{14}4, \ldots \right] \right\},\
$$
  
\n
$$
4 \rightarrow LS \left[ 2 \overline{1} + \overline{4}, \overline{14}, -\frac{31}{2} \overline{114} - \frac{13}{6} \overline{14}4, \ldots \right] \},\
$$
  
\n
$$
CWS \left[ 3 \overline{1} - \overline{4}, -3 \overline{11} + \frac{\overline{14}}{2} + \overline{44}, \frac{71 \overline{111}}{4} + \frac{19 \overline{114}}{4} - \frac{7 \overline{144}}{6} - \frac{2 \overline{444}}{3}, \ldots \right] \}, BS \left[ 6 \text{ True}, \ldots \right] \}
$$

### Section 3.1 - Tangle Invariants

```
Section 3.1.1 - The General Framework
```

```
RDefs
```

```
Rl[a, b] := El[\{a \rightarrow LS[0], b \rightarrow LS[LW@a]\}, CWS[0]];
iR1[a, b] := E1[(a \rightarrow LS[0], b \rightarrow -LS[LW@a]), CWS[0]];\texttt{Rs}[a, b] := \texttt{Es}[\langle a \rightarrow \texttt{LS}[0], b \rightarrow \texttt{LS}[\texttt{LW@a}]\rangle, \texttt{CWS}[0]];iRs[a, b] := Es[(a \rightarrow LS[0], b \rightarrow -LS[LW@a], CWS[0]];
```

```
R3
```

```
\text{lns} = \text{Rl}[1, 2] \star \star \text{Rl}[1, 3] \star \star \text{Rl}[2, 3]; \text{rhs} = \text{Rl}[2, 3] \star \star \text{Rl}[1, 3] \star \star \text{Rl}[1, 2];{lhs@{3}, (lhs ≡ rhs)@{5}}
```

```
R3
```

```
\{\texttt{El}(\{1 \rightarrow \texttt{LS}[0, 0, 0, \dots], 2 \rightarrow \texttt{LS}[T, 0, 0, \dots], 3 \rightarrow \texttt{LS}[T + \overline{2}, 0, 0, \dots]),\}CWS[0, 0, 0, ...], BS[6 True, ...] }
```
### Section 3.1.2 - The Knot  $8_{17}$  and the Borromean Tangle

```
817
         t1 = iRs[12, 1] iRs[2, 7] iRs[8, 3] iRs[4, 11] Rs[16, 5] Rs[6, 13] Rs[14, 9] Rs[10, 15];
         Do[t1 = t1 // dm[1, k, 1], {k, 2, 16}];
         t1@{6}
817
         \texttt{Es} \big[ \langle 1 \!\!\rightarrow\! \texttt{LS} \, [ \,0, \,0, \,0, \,0, \,0, \,0, \ldots ] \, \rangle, CWS\big[ \,0, \, -\widehat{11}, \, \,0, \, -\frac{31 \, \overline{1111}}{1111} \big]12
                                                                                               , 0, -\frac{1351\overline{111111}}{360}, ...]
Borromean
         t2 = iRs[r, 6] Rs[2, 4] iRs[g, 9] Rs[5, 7] iRs[b, 3] Rs[8, 1];\left(Do[t2 = t2 // dm[r, k, r], {k, 1, 3}\right]; Do[t2 = t2 // dm[g, k, g], {k, 4, 6}\};Do[t2 = t2 // dm[b, k, b], {k, 7, 9}]; t2
Borromean
```

$$
Es\left[\left\langle b \rightarrow LS\left[0, \overline{gr}, \frac{1}{2} \overline{g\overline{gr}} + \overline{br}\right] \overline{gr} + \frac{1}{2} \overline{grr}, \right]
$$
\n
$$
-\frac{1}{2} b \overline{brg} + \frac{1}{6} \overline{g\overline{gr}} + \frac{1}{4} \overline{g\overline{grr}} - \frac{1}{2} \overline{b\overline{g}br} - \frac{1}{2} \overline{brg} \overline{gr} - \frac{1}{2} \overline{brg} \overline{br} - \frac{1}{2} \overline{brg} \overline{br} - \frac{1}{2} \overline{brg} \overline{br} - \frac{1}{2} \overline{brg} \overline{br} - \frac{1}{2} \overline{brg} \overline{br} - \frac{1}{2} \overline{brg} \overline{br} - \frac{1}{2} \overline{brg} \overline{br} - \frac{1}{2} \overline{brg} \overline{br} - \frac{1}{2} \overline{brg} \overline{br} - \frac{1}{2} \overline{brg} \overline{br} - \frac{1}{2} \overline{brg} \overline{br} - \frac{1}{2} \overline{brg} \overline{br} + \frac{1}{2} \overline{brg} \overline{br} + \frac{1}{2} \overline{b\overline{gr}r} + \frac{1}{2} \overline{b\overline{g}br} + \overline{brg} \overline{gr} - \overline{b\overline{gr}} + \frac{1}{2} \overline{brg} \overline{br} + \frac{1}{2} \overline{brg} \overline{br} - \frac{1}{2} \overline{brg} \overline{br} - \frac{1}{2} \overline{brg} \overline{gr} + \frac{1}{2} \overline{b\overline{g}br} + \frac{1}{2} \overline{b\overline{g}g} - \frac{1}{2} \overline{b\overline{g}g} + \frac{1}{2} \overline{brg} \overline{br} - \frac{1}{2} \overline{brg} \overline{br} + \frac{1}{2} \overline{b\overline{g}g} + \frac{1}{2} \overline{b\overline{g}g} + \frac{1}{2} \
$$

## Section 3.2 - Solutions of the Kashiwara-Vergne Equations

Continues pensieve://2013-10/SolvingWKO.nb.

```
VSetup
```

```
x = LW[\mathbf{T} \times \mathbf{T} \times \mathbf{T}]; \mathbf{y} = \mathbf{L} \mathbf{W} \begin{bmatrix} \mathbf{T} \times \mathbf{T} \end{bmatrix}; \mathbf{z} = \mathbf{L} \mathbf{W} \begin{bmatrix} \mathbf{T} \times \mathbf{T} \end{bmatrix};
\alpha = LS[{x, y}, \alpha s]; \beta = LS[{x, y}, \beta s]; \gamma = CMS[{x, y}, \gamma s];V_0 = ES[\langle x \rightarrow \alpha, y \rightarrow \beta \rangle, \gamma];
```
**CapSetup** 

```
\kappa = CWS[{x}, \kappas]; Cap = Es[\langle x \rightarrow LS[0] \rangle, \kappa];
```
**VCapEqns** 

```
R4Eqn = V_0** (Rs[x, z] // d\Delta[x, x, y]) = Rs[y, z] ** Rs[x, z] ** Vo;
Unitarity Eqn = V_0 ** (V_0 //dA) = Es[\{x \rightarrow LS[0], y \rightarrow LS[0]\}, CWS[0]];
CapEqn = (V0 ** (Cap // dΔ[x, x, y]) // dc[x] // dc[y]) ≡
    (Cap * (Cap // dσ[x, y]) // dc[x] // dc[y]);
```
VCapSolution

**βs["x"] = 1 2; βs["y"] = 0; SeriesSolve** $\left[\{\alpha, \beta, \gamma, \kappa\}, \left(\hbar^{-1} R4 \mathbb{E} \text{q} \text{n}\right) \bigwedge \text{UnitarityEqn } \wedge \text{CapEqn}\right];$ **{V0 @{4}, κ@{6}}**

**VCapSolution** 

SeriesSolve::ArbitrarilySetting : In degree 1 arbitrarily setting { $\kappa s[x]$  → 0}.

VCapSolution

SeriesSolve::ArbitrarilySetting : In degree 3 arbitrarily setting {αs[x, y, y] → 0}.

**VCapSolution** 

SeriesSolve::ArbitrarilySetting : In degree 5 arbitrarily setting {αs[x, x, x, y, y] → 0}.

**VCapSolution** 

General::stop: Further output of SeriesSolve::ArbitrarilySetting will be suppressed during this calculation. > **VCapSolution** 

$$
\left\{\text{Es}\left[\left\langle\overline{x} \rightarrow \text{LS}\left[0, -\frac{\overline{x}\overline{y}}{24}, 0, \frac{7\overline{x}\overline{x}\overline{y}}{5760} - \frac{7\overline{x}\overline{x}\overline{y}\overline{y}}{5760} + \frac{\overline{x}\overline{y}\overline{y}\overline{y}}{1440}, \dots\right],\right.\right.
$$
\n
$$
\overline{Y} \rightarrow \text{LS}\left[\frac{\overline{x}}{2}, -\frac{\overline{x}\overline{y}}{12}, 0, \frac{\overline{x}\overline{x}\overline{y}}{5760} - \frac{1}{720} \overline{x}\overline{\overline{x}\overline{y}}\overline{y} + \frac{1}{720} \overline{\overline{x}\overline{y}\overline{y}}\overline{y}, \dots\right]\right),\newline\text{CWS}\left[0, -\frac{\overline{x}\overline{y}}{48}, 0, \frac{\overline{x}\overline{x}\overline{y}}{2880} + \frac{\overline{x}\overline{x}\overline{y}}{2880} + \frac{\overline{x}\overline{y}\overline{x}\overline{y}}{5760} + \frac{\overline{x}\overline{y}\overline{y}}{2880}, \dots\right]\right],\newline\text{CWS}\left[0, -\frac{\overline{x}\overline{x}}{96}, 0, \frac{\overline{x}\overline{x}\overline{x}}{11520}, 0, -\frac{\overline{x}\overline{x}\overline{x}\overline{x}\overline{x}}{725760}, \dots\right]\right\}
$$

Sinh

$$
\texttt{Series}\big[\frac{1}{4}\log\big[\frac{\hbar/2}{\sinh\big[\hbar/2\big]}\big], \ \{\hbar, \ 0, \ 12\}\big]
$$

Sinh

$$
-\frac{\hbar^2}{96}+\frac{\hbar^4}{11\,520}-\frac{\hbar^6}{725\,760}+\frac{\hbar^8}{38\,707\,200}-\frac{\hbar^{10}}{1\,916\,006\,400}+\frac{691\,\hbar^{12}}{62\,768\,369\,664\,000}+O[\hbar]^{13}
$$

LambdaV **Λ[V0]** LambdaV El  $\left[\sqrt{\mathbf{x}} \rightarrow \text{LS}\left[0, -\frac{\overline{\mathbf{x}} \ \overline{\mathbf{y}}}{24}, \frac{1}{96}\right]\right]$  $\overrightarrow{x \overrightarrow{xy}}$ ,  $\overrightarrow{\frac{x \overrightarrow{xy}}{2880}}$  -  $\frac{1}{480}$  $x \overline{xyy} + \overline{\overline{xyy}}$  $\frac{1}{1440}$ , ..., ,  $\overline{Y} \rightarrow LS \left[ \frac{\overline{X}}{} \right]$  $\frac{1}{2}$ , - $\frac{xy}{12}$ ,  $\frac{1}{96}$  $\overline{{\tt x}\overline{{\tt x}\overline{{\tt y}}}}$ ,  $\overset{1}{-}$ 960  $\overline{x\overline{x}\overline{y}}$  -  $\frac{1}{x\overline{y}}$ 320  $x \overline{x \overline{y} y}$  +  $\frac{1}{x}$ 720  $\overline{\overline{xyy}}$ , ...,  $CWS\left[0, -\frac{\overline{xy}}{} \right]$ 48 ,  $0, \frac{\overbrace{\text{xxxy}}}{\sqrt{\text{xxy}}}$  $\frac{1}{2880}$  + xxyy  $\frac{111}{2880}$  + xyxy  $\frac{1111}{5760}$  + xyyy  $\frac{1}{2880}$ , .... **logF** =  $Λ[V_0]$ <sup>[[1]</sup> // dσ[{**x**, **y**} → {**y**, **x**}]  $\sqrt{x} \rightarrow \text{LS} \left[ \frac{\overline{Y}}{}$  $\frac{1}{2}$ ,  $\frac{\overline{xy}}{12}$ ,  $\frac{1}{96}$  $\overline{xyy}$ ,  $-\frac{1}{x}$ 720  $\overline{x\overline{x}\overline{y}}$  +  $\frac{1}{x\overline{y}}$ 320  $x \overline{x \overline{y} y}$  -  $\frac{1}{x \overline{y} y}$ 960  $\overline{\overline{xyy}}$ , ...,  $\overline{Y} \rightarrow LS \left[0, \frac{\overline{X} \overline{Y}}{24}, \frac{1}{96}\right]$  $\sqrt{\frac{x \overline{y}}{y}}$ ,  $-\frac{\sqrt{x \overline{x} \overline{y}}}{1440} + \frac{1}{480}$  $x \sqrt{\frac{1}{X \cdot y}}$  -  $\sqrt{\frac{X \cdot y \cdot y}{X \cdot y}}$ <sup>2880</sup> , ... **atkv** =  $\text{logF}$  // **EulerE** // **adSeries**  $\left[\frac{\text{edd}-1}{\text{ad}}, \text{logF, tb}\right]$ ;  ${f \in \texttt{atkv}_x, g = \texttt{atkv}_y}$ atkv  $\left\{\text{LS}\right\}$   $\frac{\overline{\text{Y}}}{\sqrt{\text{Z}}}$  $\frac{1}{2}$ ,  $rac{\overline{xy}}{6}$ ,  $rac{1}{24}$  $\overline{xyy}$ ,  $-\frac{1}{x}$ 180  $\overline{x\overline{xy}}$  +  $\frac{1}{1}$ 80  $x \overline{x \overline{y} \overline{y}}$  +  $\frac{1}{\sqrt{2}}$ 360  $\overline{\overline{xyy}}$ , ..., LS  $\left[0, \frac{\overline{xy}}{12}, \frac{1}{24}\right]$  $\overline{xyy}$ ,  $-\frac{1}{x}$ 360  $x \overline{x \overline{y}}$  +  $\frac{1}{x \overline{y}}$ 120  $x \overline{x \overline{y} y}$  +  $\frac{1}{x}$ 180  $\sqrt{\frac{X\overline{Y}}{Y\overline{Y}}\overline{Y}}$ , ...] On March 1, 2015, the following took 379 seconds in degree 8: KVTest

logF

logF

atkv

On March 1, 2015, the following took 379 seconds in degree 8:  
\n
$$
\left(\hbar^{-1} (\text{LS}[x+y] - \text{BCH}[y, x] = f - g - \text{Ad}[-x][f] + \text{Ad}[y][g]) \right)
$$
\n
$$
\text{div}_x[f] + \text{div}_y[g] = \frac{1}{2} \text{tr}_u \left[ \text{adSeries}\left[\frac{\text{ad}}{\text{e}^{\text{ad}} - 1}, x\right][u] + \text{adSeries}\left[\frac{\text{ad}}{\text{e}^{\text{ad}} - 1}, y\right][u] \right]
$$
\n
$$
\text{adSeries}\left[\frac{\text{ad}}{\text{e}^{\text{ad}} - 1}, \text{BCH}[x, y]\right][u]\right) \otimes \{6\} \quad \text{/ } \text{ Tuning}
$$

**, BCH[x, y][u] @{6} // Timing**

KVTest

SeriesSolve::ArbitrarilySetting : In degree 7 arbitrarily setting {αs[x, x, x, x, x, y, y] → 0}.

**ⅇad - 1**

KVTest

{13.8281, BS[7 True, ...]}

$$
\begin{aligned}\n\{\mathbf{F} = \mathbf{LS}[\{\mathbf{x}, \mathbf{y}\}, \mathbf{Fs}], \mathbf{G} = \mathbf{LS}[\{\mathbf{x}, \mathbf{y}\}, \mathbf{Gs}]\}; \mathbf{Fs}[\mathbf{y}^{\mathsf{T}}] = 1/2; \\
\text{SeriesSolve}[\{\mathbf{F}, \mathbf{G}\}, \\
\hbar^{-1} (\mathbf{LS}[\mathbf{x} + \mathbf{y}] - \mathbf{BCH}[\mathbf{y}, \mathbf{x}] \equiv \mathbf{F} - \mathbf{G} - \mathbf{Ad}[-\mathbf{x}][\mathbf{F}] + \mathbf{Ad}[\mathbf{y}][\mathbf{G}]) \bigwedge \\
\text{div}_{\mathbf{x}}[\mathbf{F}] + \text{div}_{\mathbf{y}}[\mathbf{G}] \equiv \frac{1}{2} \text{tr}_{\mathbf{u}}[\text{adSeries}[\frac{\mathbf{ad}}{\mathbf{e}^{\mathbf{ad}} - 1}, \mathbf{x}] [\mathbf{u}] + \\
\text{adSeries}[\frac{\mathbf{ad}}{\mathbf{e}^{\mathbf{ad}} - 1}, \mathbf{y}] [\mathbf{u}] - \text{adSeries}[\frac{\mathbf{ad}}{\mathbf{e}^{\mathbf{ad}} - 1}, \mathbf{BCH}[\mathbf{x}, \mathbf{y}]] [\mathbf{u}]]]; \\
\{\mathbf{F}, \\
\mathbf{G}\} \\
\{\mathbf{LS}[\frac{\overline{Y}}{2}, \frac{\overline{X}\overline{Y}}{\delta}, \frac{1}{24} \overline{\overline{X}\overline{Y}\overline{Y}}, -\frac{1}{180} \overline{\overline{X}\overline{X}\overline{X}\overline{Y}} + \frac{1}{80} \overline{\overline{X}\overline{X}\overline{Y}\overline{Y}} + \frac{1}{360} \overline{\overline{X}\overline{Y}\overline{Y}\overline{Y}}, \dots], \\
\mathbf{LS}[0, \frac{\overline{X}\overline{Y}}{12}, \frac{1}{24} \overline{\overline{X}\overline{Y}\overline{Y}}, -\frac{1}{360} \overline{\overline{X}\overline{X}\overline{X}\overline{Y}} + \frac{1}{120} \overline{\overline{X}\overline{Y}\overline{Y}\overline{Y}} + \frac{1}{180} \overline{\overline{X}\overline{Y}\overline{Y}\overline
$$

## Section 3.3 - The involution  $\tau$  and the twist equation

```
Theta
              \Theta 1[x, y, s] := \mathbb{E}1[\langle x \rightarrow \text{LS}[s \text{ LW}\mathbb{Q}y], y \rightarrow \text{LS}[s \text{ LW}\mathbb{Q}x] \rangle, \text{CWS}[0]],Θs[x_, y_, s_] := Θl[x, y, s] // Γ;
              {Θl[x, y, 1], Θs[x, y, 1]}
Theta
               \{\text{EI}(\overline{x} \rightarrow \text{LS}[\overline{y}, 0, 0, 0, \ldots], \overline{y} \rightarrow \text{LS}[\overline{x}, 0, 0, 0, \ldots]), \text{CWS}[0, 0, 0, 0, \ldots]],Es \left[\sqrt{x} \rightarrow LS \left[\overline{Y}, \frac{\overline{X} \overline{Y}}{2}, \frac{1}{6}\right]\right]\overline{\text{xy}} - \frac{1}{1}12
                                                                                    \overline{{\tt x}\overline{{\tt y}}\,{\tt y}}, \overset{1}{-}24
                                                                                                         \overline{x\overline{x}\overline{y}} - \frac{1}{x\overline{y}}24
                                                                                                                                 x \overrightarrow{xyy}, \ldots, y \rightarrowLS \left[\overline{x}, -\frac{\overline{x}\,\overline{y}}{2}, -\frac{1}{12}\right]x x y + 1
                                                                            6
                                                                                \overline{{\tt x}\overline{{\tt y}}\,{\tt y}}, \overset{1}{-}24
                                                                                                    x \overline{x \overline{y} y} - \frac{1}{x}24
                                                                                                                            \left(\overline{\overline{xyy}}_y, \ldots\right), CWS[0, 0, 0, 0, ...]]
Vtau
              \tau V = \text{Rs} [x, y] ** (V_0 / \text{d}\sigma [\{x, y\} \rightarrow \{y, x\}]) ** \theta s [x, y, -1/2];
              (V0 ≡ τV)@{6}
Vtau
              BS[7 True, ...]Linearized
              {A = LS[{x, y}, As], B = LS[{x, y}, Bs]};
              msgs = SeriesSolve{A, B},
                     \hbar^{-1} (b[x, A] + b[y, B] = LS[0]) \bigwedge (div<sub>x</sub>[A] + div<sub>y</sub>[B] = CWS[0])];
               {A, B}
Linearized
              SeriesSolve::ArbitrarilySetting : In degree 1 arbitrarily setting {As[y] → 0}.
Linearized
              \{LS[0, 0, 0, 0, \ldots], LS[0, 0, 0, \ldots]\}
```
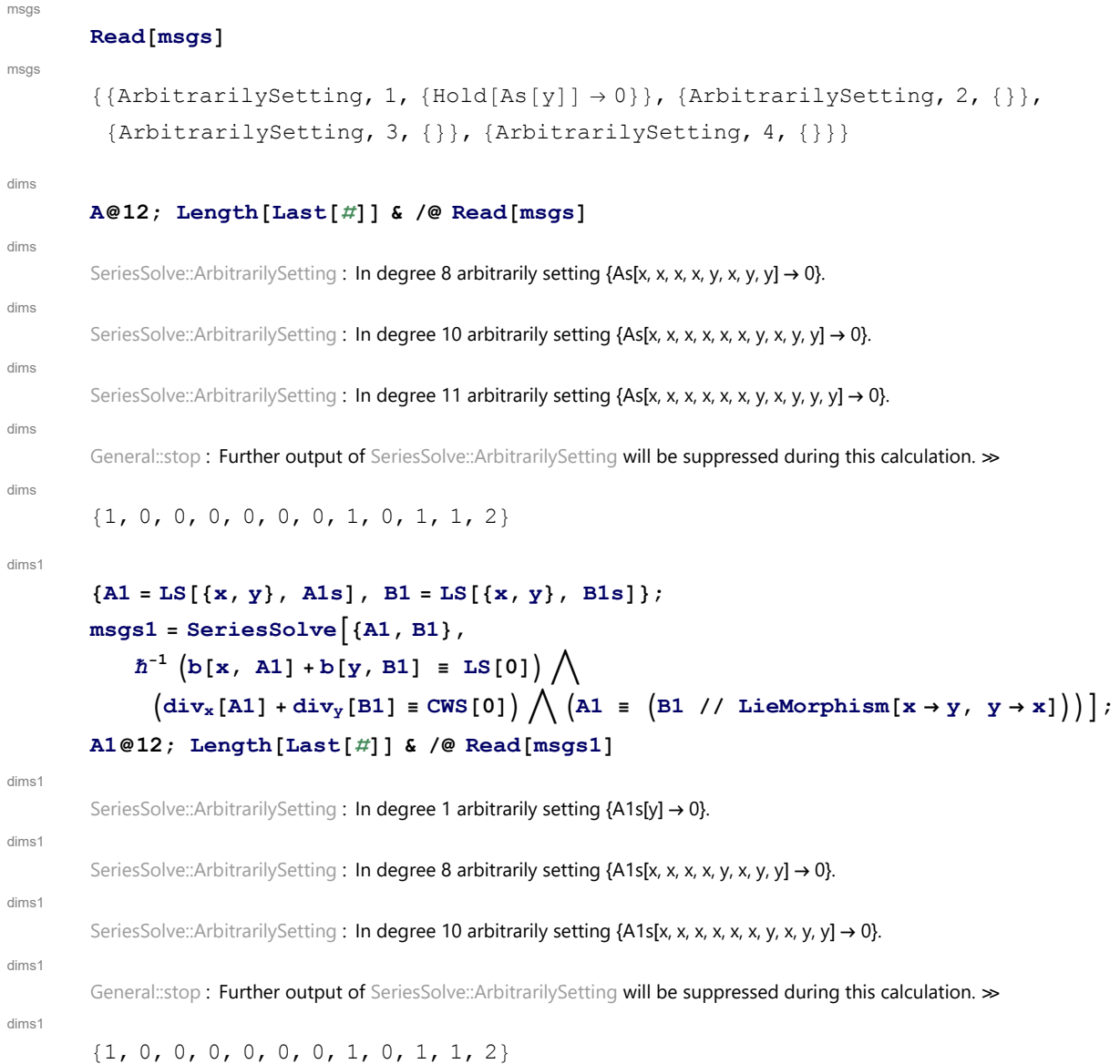

## Section 3.4 - Drinfel'd Associators

```
4T
        \{b[t[1, 3], t[4, 2]], b[t[1, 2]+t[1, 3], t[2, 3]]\}4T
        {0, 0}
DKExample
        b[t[1, 3], t[1, 2]]
DKExample
        DK\left[3, -\overline{12}\right]
```
DEGLength  
\nDESE  
\nDESE  
\nDESE  
\nDESE  
\nDESE  
\n
$$
D(E[1, 3], E[1, 2]) / / DKS
$$
\n
$$
E[2, 3] \sigma(12, 4), (1, 5), (3, 7, 0), (9), (1)] / / DKS, E[2, 3] \sigma(24, 15, 378, 9) / / DKS
$$
\n
$$
E[2, 3] \sigma(12, 4), (1, 5), (3, 7, 0), (9), (1)]
$$
\n
$$
E[2, 3] \sigma(12, 4), (1, 5), (3, 7, 0), (9), (1)]
$$
\n
$$
E[2, 3] \sigma(24, 15, 25), (1, 5), (1, 5), (1,
$$

Hexagons

 $BS[7 True, ...]$ 

# Section 3.5 - Associators in  $\mathcal{H}^w$

```
PhiV
```

```
V12 = V0 // dσ[{x, y} → {1, 2}];
\Phi_{V} = (V_{12} / / dA)^{\sigma[12,3]} * (V_{12} / / dA)^{\sigma[1,2]} * V_{12}^{\sigma[2,3]} * V_{12}^{\sigma[1,23]}
```
PhiV

 $E_S$ 

$$
\left\{1 \rightarrow LS\left[0, \frac{23}{24}, 0, -\frac{1\overline{123}}{1440} + \frac{7\overline{1223}}{5760} + \frac{1\overline{233}}{5760} - \frac{7\overline{2223}}{5760} + \frac{7\overline{2233}}{5760} + \frac{1}{480}\overline{1213} - \frac{\overline{1323}}{1920} + \frac{1}{1920} + \frac{1}{1920}\overline{123} - \frac{\overline{1322}}{1152} - \frac{\overline{1332}}{1152} - \frac{\overline{1332}}{1152} - \frac{\overline{2333}}{1440}, \cdots\right],
$$
  
\n
$$
2 \rightarrow LS\left[0, -\frac{13}{24}, 0, \frac{\overline{1133}}{1440} - \frac{\overline{1123}}{1152} + \frac{7\overline{1223}}{1920} - \frac{1}{480}\overline{1132} - \frac{\overline{1333}}{5760} + \frac{\overline{1233}}{152} + \frac{\overline{1233}}{5760} + \frac{1}{152}\overline{133} + \frac{1}{152}\overline{133} + \frac{1}{152}\over
$$

PentPhiV

$$
\Phi_{\text{V}} \star \star \Phi_{\text{V}}{}^{\sigma[1,23,4]} \star \star \Phi_{\text{V}}{}^{\sigma[2,3,4]} \equiv \Phi_{\text{V}}{}^{\sigma[12,3,4]} \star \star \Phi_{\text{V}}{}^{\sigma[1,2,34]}
$$

PentPhiV

 $BS[5 True, ...]$ 

Phi\_is\_sder

 $\phi = (\Phi_{V} / / \Lambda)$  [1];

```
(b[LW@1, \phi_1] + b[LW@2, \phi_2] + b[LW@3, \phi_3])@{6}
```
Phi\_is\_sder

 $LS[0, 0, 0, 0, 0, 0, ...]$ 

DK2Es

$$
DX2ES[S_1, 2, 3][\Phi_0]
$$
\nDK2ES\n
$$
[1, 2, 3][\Phi_0]
$$
\nDK2ES\n
$$
[1, 2, 3][\Phi_0]
$$
\n
$$
ES\left[\left(1 \to LS\left[0, \frac{23}{24}, 0, -\frac{1123}{1440} + \frac{71223}{5760} + \frac{1233}{5760} - \frac{72223}{5760} + \frac{72233}{5760} + \frac{1}{480} \frac{1}{1213} - \frac{1323}{1920} + \frac{1}{640} \frac{1}{1233} - \frac{1323}{1920} - \frac{1}{1152} - \frac{1152}{1152} - \frac{1152}{1152} - \frac{1152}{1440} + \cdots\right],
$$
\n
$$
2 \to LS\left[0, -\frac{13}{24}, 0, \frac{1113}{1440} - \frac{1123}{1152} + \frac{71233}{1920} - \frac{1}{480} \frac{1}{1132} - \frac{1133}{5760} + \frac{1233}{1152} + \frac{1}{1152} + \frac{1}{
$$

The computation below takes a a couple of hours and yields "BS[8 True,False,...]":

**TrueQ[DK2Es[1, 2, 3][Φ0] ≡ ΦV]@{8}**

BS[8 True, False, ...]

# Section 3.6 - Solving the Kashiwara-Vergne Equations Using a Drinfel'd Associator

### ZB

 $R = DKS[t[1, 2]/2];$  $Z_{B} = (-\Phi_{0})^{\sigma[13,2,4]} \star \star \Phi_{0}^{\sigma[1,3,2]} \star \star R^{\sigma[2,3]} \star \star (-\Phi_{0})^{\sigma[1,2,3]} \star \star \Phi_{0}^{\sigma[12,3,4]}$ 

ZB

$$
DKS\left[\frac{t_{23}}{2}, -\frac{1}{12}t_{13}t_{23} - \frac{1}{24}t_{14}t_{24} + \frac{1}{24}t_{14}t_{34} + \frac{1}{12}t_{24}t_{34}, 0, \right]
$$
\n
$$
\frac{\frac{1}{t_{13}t_{23}t_{23}t_{23}}}{5760} + \frac{7\frac{1}{t_{14}t_{24}t_{24}t_{24}}}{5760} + \frac{\frac{1}{t_{14}t_{24}t_{24}t_{24}}}{1920} + \frac{\frac{1}{t_{14}t_{34}t_{24}t_{24}}}{1920} - \frac{\frac{1}{t_{14}t_{34}t_{34}t_{34}}}{1920} - \frac{7\frac{1}{t_{14}t_{34}t_{34}t_{34}}}{5760} - \frac{1}{1920} + \frac{1}{1920} + \frac{1}{1
$$

VfromPhi

$$
Z_B / / DK2Es[1, 2, 3, 4] // tr\pi^1 / tr\pi^3
$$

VfromPhi

$$
\begin{aligned}\n\text{Es}\left[\left\langle 1 \to \text{LS}\left[0, -\frac{\overline{24}}{24}, 0, \frac{7\,\overline{2\,\overline{224}}}{5760} - \frac{7\,\overline{2\,\overline{244}}}{5760} + \frac{\overline{244}}{1440}, \ldots\right], \\
2 \to \text{LS}\left[0, 0, 0, 0, \ldots\right], 3 \to \text{LS}\left[\frac{\overline{2}}{2}, -\frac{\overline{24}}{12}, 0, \frac{\overline{2\,\overline{224}}}{5760} - \frac{1}{720}\,\overline{2\,\overline{244}} + \frac{1}{720}\,\overline{\overline{2444}}, \ldots\right], \\
4 \to \text{LS}\left[0, 0, 0, 0, \ldots\right], \text{CWS}\left[0, 0, 0, 0, \ldots\right]\right],\n\end{aligned}
$$

The computation below takes a few hours and yields "BS[8 True,False,...]":

 $V_B = Z_B$  // DK2Es[1, 2, 3, 4] // t $\eta^1$  // t $\eta^3$  // h $\eta^2$  // h $\eta^4$  // h $\sigma[\{1, 3\} \rightarrow \{x, y\}]$  //  $\mathbf{t} \sigma [\{2, 4\} \rightarrow \{\mathbf{x}, \mathbf{y}\}]: \text{TrueQ}[\mathbf{V}_{\text{B}}[\![1]\!]\!] \equiv \mathbf{V}_0[\![1]\!]\!] \otimes \{8\}$ 

SeriesSolve::ArbitrarilySetting : In degree 5 arbitrarily setting {αs[x, x, x, y, y] → 0}.

SeriesSolve::ArbitrarilySetting : In degree 7 arbitrarily setting {Φs[3, 1, 1, 1, 1, 1, 1, 2] → 0}.

SeriesSolve::ArbitrarilySetting : In degree 7 arbitrarily setting {αs[x, x, x, x, x, y, y] → 0}.

General::stop: Further output of SeriesSolve::ArbitrarilySetting will be suppressed during this calculation. >

BS[8 True, False, ...]

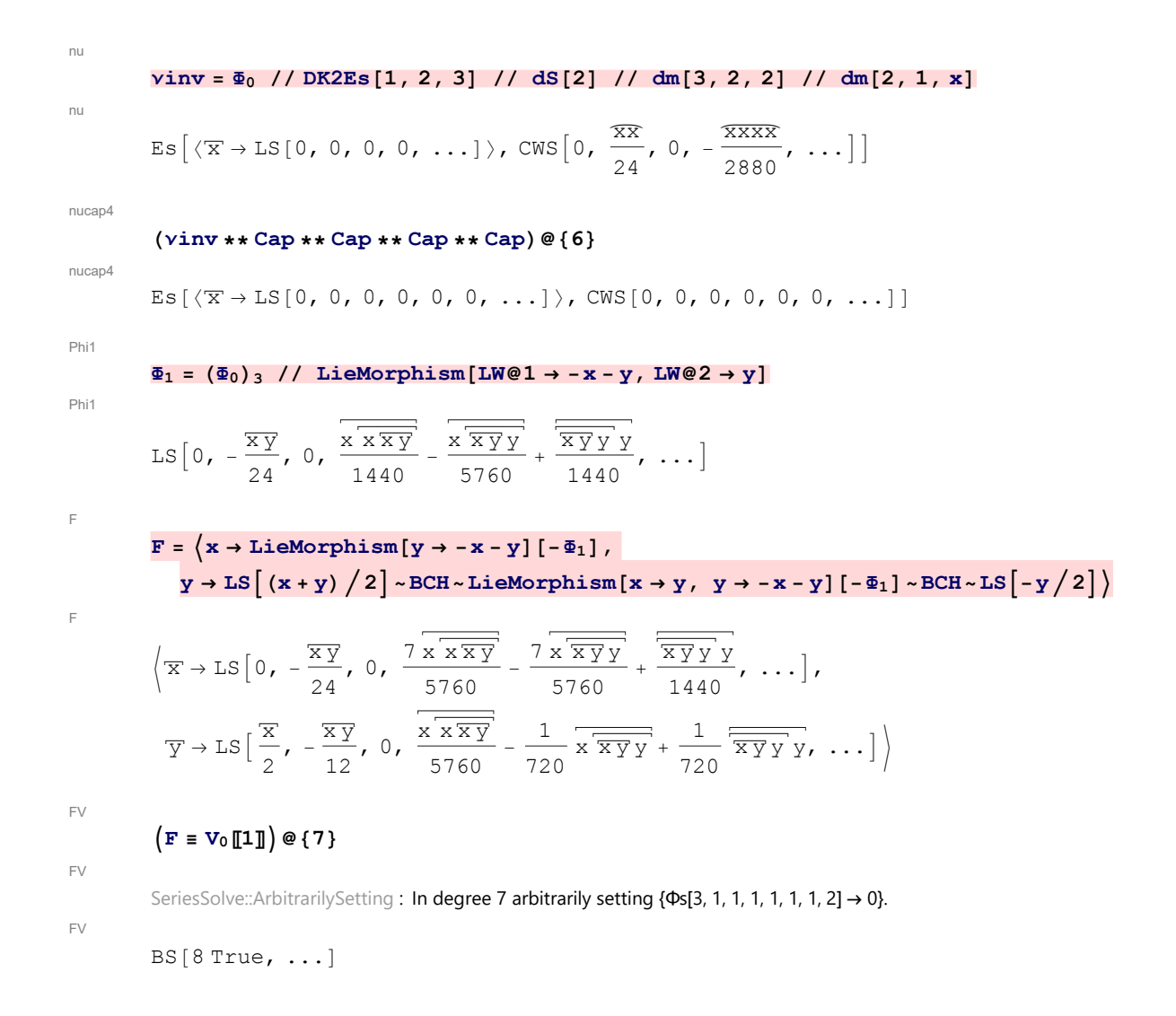

### Section 3.7 - A Potential  $S_4$  Action on Solutions of KV

```
rho2
```

```
\rho_2[V_1] := V / ( -1)^{deg};
V_1 = ES\left[\left\langle x \rightarrow LS\left[0\right], y \rightarrow LS\left[-x/2\right]\right\rangle, \text{CWS}\left[0\right]\right] ** V_0;
\{ (V_1 \equiv \rho_2[V_1]) \otimes \{8\}, (V_0 \equiv \text{Rs}[x, y] * \rho_2[V_0]) \otimes \{8\} \}
```

```
rho2
```
SeriesSolve::ArbitrarilySetting : In degree 8 arbitrarily setting {αs[x, x, x, x, y, x, y, y] → 0}.

rho2

 ${BS[9 \text{ True}, ...}, B S[9 \text{ True}, ...]$ 

```
rho3
          \rho_3[\mathcal{E}] \mathbb{E} \mathbb{S}] := \mathcal{E} // dS[y] // dA[y, y, z] // dm[x, z, x] // d\sigma[\{x, y\} \rightarrow \{y, x\}];ξc = RandomEsSeries[1, {x, y}];
          ξc ≡ (ξc // ρ3 // ρ3 // ρ3)
rho3
          BS[5 True, ...]V2
          V_2 = V_0 \star \star \Theta s \left[ x, y, -1/4 \right] \star \star\text{Es}[\langle x \rightarrow \text{LSe0}, y \rightarrow \text{LSe0}\rangle, \text{CWS}[\text{cw}[x]/12 - \text{cw}[y]/12] - (2 \text{Cap}[2]/\ell \Delta[x, x, y])];(V2 ≡ ρ3[V2])@{6}
V2
          BS[7 True, ...]
```
http://drorbn.net/AcademicPensieve/Projects/WKO4/#MathematicaNotebooks